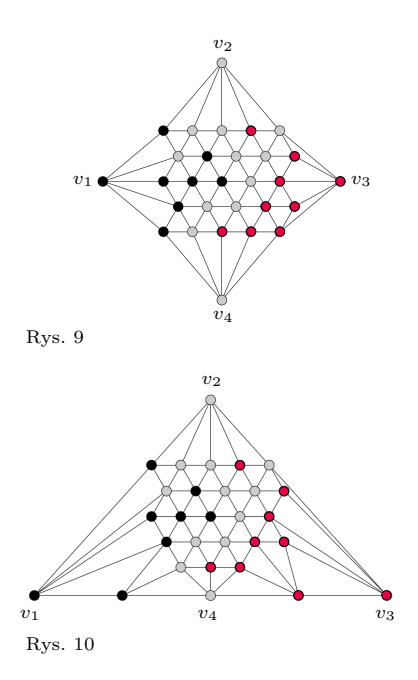

Pokolorujmy każdy wierzchołek *v* według następującej zasady (rys. 9):

- na czarno, jeśli *v* należy do Aldony i istnieje ścieżka od *v*<sup>1</sup> do *v* należąca całkowicie do Aldony,
- na szaro, jeśli  $v$  należy do Bogumiła i istnieje ścieżka od  $v_2$  do  $v$  należąca całkowicie do Bogumiła,
- na pomarańczowo w przeciwnym wypadku.

Wydawałoby się, że nie da się tu użyć lematu Spernera (w końcu graf na rysunku 9 w żadnym stopniu nie przypomina trójkąta). Nie jest to jednak problem, bo możemy go zdeformować, aby uzyskać trójkąt, co widać na rysunku 10. Sprawdźmy, czy powstała triangulacja spełnia warunki lematu Spernera:

- *v*1, *v*<sup>2</sup> i *v*<sup>3</sup> są wierzchołkami powstałego dużego trójkąta i są odpowiednio czarne, szare i pomarańczowe (gdyby  $v_3$  było czarne, to istniałaby ścieżka od  $v_1$  do  $v_3$ należąca do Aldony – sprzeczność z założeniem o remisie).
- Na lewym boku dużego trójkąta znajdują się  $v_1$  i  $v_2$ , które są odpowiednio czarne i szare. Jest też lewy górny róg planszy. Jest on połączony z  $v_1$  i  $v_2$ , zatem jeśli należy do Aldony, to jest czarny, a jeśli należy do Bogumiła, to jest szary. Nie ma więc koloru pomarańczowego.
- Na prawym boku dużego trójkąta znajdują się  $v_2$  i  $v_3$ , które są odpowiednio szare i pomarańczowe. Jest też prawy górny róg planszy. Gdyby był czarny, to istniałaby ścieżka od  $v_1$  do  $v_3$  w całości należąca do Aldony – sprzeczność. Nie ma więc koloru czarnego.
- Na dolnym boku dużego trójkąta znajdują się: *v*1, *v*3, *v*<sup>4</sup> oraz rogi planszy. Wierzchołek *v*<sup>1</sup> jest czarny, a *v*<sup>3</sup> pomarańczowy. Gdyby *v*<sup>4</sup> lub któryś z rogów planszy był szary, to istniałaby ścieżka od *v*<sup>2</sup> do dolnej krawędzi planszy należąca tylko do Bogumiła – sprzeczność. Nie ma więc koloru szarego.

Widzimy zatem, że ta triangulacja spełnia warunki lematu i istnieje różnokolorowy mały trójkąt. Oznaczmy przez *a, b, c* jego wierzchołki, które są odpowiednio czarne, szare i pomarańczowe. Jeśli *c* należy do Aldony, to ponieważ istnieje ścieżka od *v*<sup>1</sup> do *a* należąca do Aldony, to istnieje także ścieżka od *v*<sup>1</sup> do *c* należąca do Aldony. Zatem *c* powinno być czarne – sprzeczność. Podobnie sprzeczność uzyskujemy, gdy *c* należy do Bogumiła, co kończy dowód.

## Pół szklanki mocnego kodu

## **Ghost speaker** *Piotr KRZYŻANOWSKI\**

\* Wydział Matematyki, Informatyki Jest wiele sposobów zrobienia wrażenia na ludziach, ale jednym z najbardziej popularnych jest wciąż

*wygłoszenie przemówienia.*

W życiu każdego mówcy może przyjść taki moment, gdy wcześniej przygotowaną płomienną przemowę chciałoby się przedłużyć, by jeszcze wyżej wznieść się na emocjach entuzjastycznego tłumu, doskonale rezonującego z głosem z megafonów. . . Łatwo tu jednak wpaść w pułapkę, bo przecież nie można zbyt długo mówić samych mądrych, samych porywających, samych głęboko przemyślanych zdań. Trzeba więc mieć w zanadrzu pewną "watę słowną", którą w razie konieczności można by *nadmuchać* długość przemówienia.

Oczywiście problem nie jest nowy – i jest od dawna rozwiązany, zresztą na Jak działa Textinflator? Na przykład kilka sposobów. Na przykład na stronie [textinflator.com](http://textinflator.com) możemy skorzystać z automatu, który *rozwadnia* podany tekst – nawet dwukrotnie zwiększając jego objętość! Niestety w trakcie wydarzenia na żywo nie da się z niego skorzystać, bo przecież to, co mieliśmy przeczytać z kartki, już przeczytaliśmy. . .

> W takim przypadku lepiej sprawdzi się rozwiązanie polegające na wykorzystaniu *mowy-trawy*, czyli spreparowaniu tekstu składającego się z okrągłych zdań, zawierających pewne rytualne, oklepane teksty – przez co przemowa będzie udawać, że niesie w sobie jakąś sensowną treść. Między innymi w latach osiemdziesiątych XX wieku tygodnik "Polityka" opublikował żartobliwą tabelkę – *uniwersalną ściągaczkę zebraniową* – wystarczającą na "czterdziestogodzinne przemówienie", tworzone na żywo przez przypadkowe złączenie fraz–wytrychów ówczesnej nowomowy. Przytaczamy ją w całości poniżej, łącznie z instrukcją użycia: *Dowolną frazę z kolumny 1. należy kolejno połączyć z dowolnymi frazami z kolumn 2., 3. i 4.*

wstawia do tekstu niewiele znaczące ozdobniki, zastępuje krótkie wyrazy długimi itp.

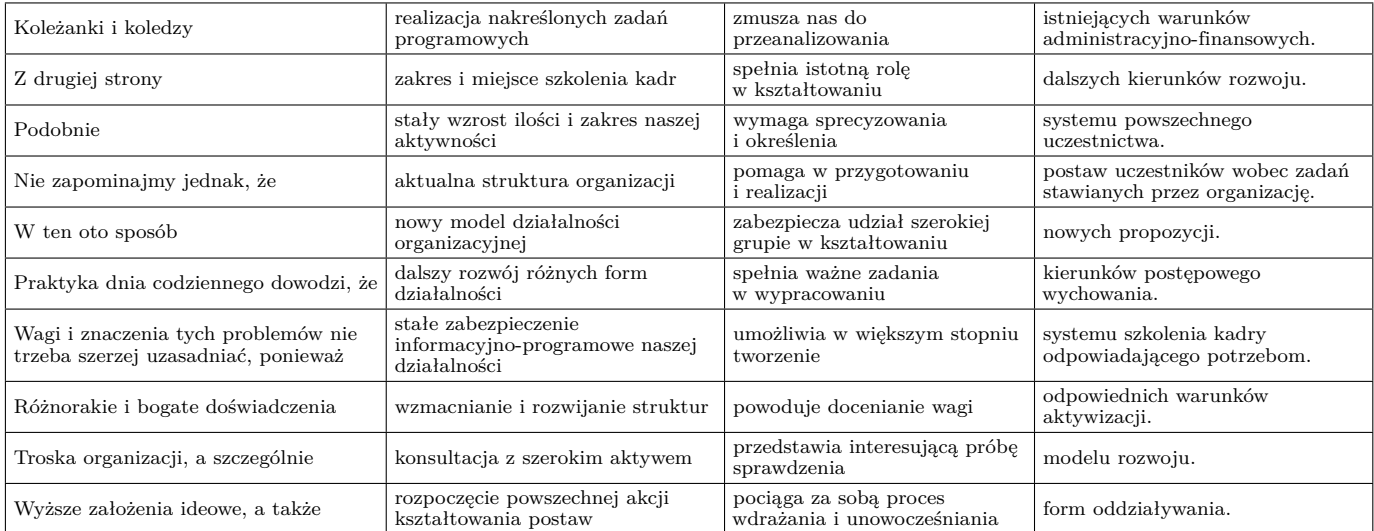

Dziś te frazesy nieco trącą myszką, choć wciąż zaskakująco dobrze się je czyta. . . Oczywiście *teraz* – z pomocą komputera – możemy bez najmniejszego trudu wygenerować nieskończenie długi tekst oparty na tej czy innej podobnej tabelce (w Internecie jest tego trochę):

## **from** random **import** choice

```
\text{przemowa} = [\text{['koleżanki<sub>u</sub>i~koledzy<sub>,u</sub>', 'z<sub>u</sub>drugiej<sub>u</sub>strong<sub>,u</sub>', ...itd...],}['realizacja␣zadań', 'zakres␣szkolenia␣kadr', ...itd...], ...itp... ]
while True:
  for frazy in przemowa:
     print choice(frazy),
  print
```
Równie łatwo możemy tak wyprodukowane przemówienie automatycznie *przeczytać*, wykorzystując komputerową syntezę mowy – a potem godzinami wsłuchiwać się w coraz bardziej usypiające zdania: w kółko *o tym samym*, a przecież *nie te same*:

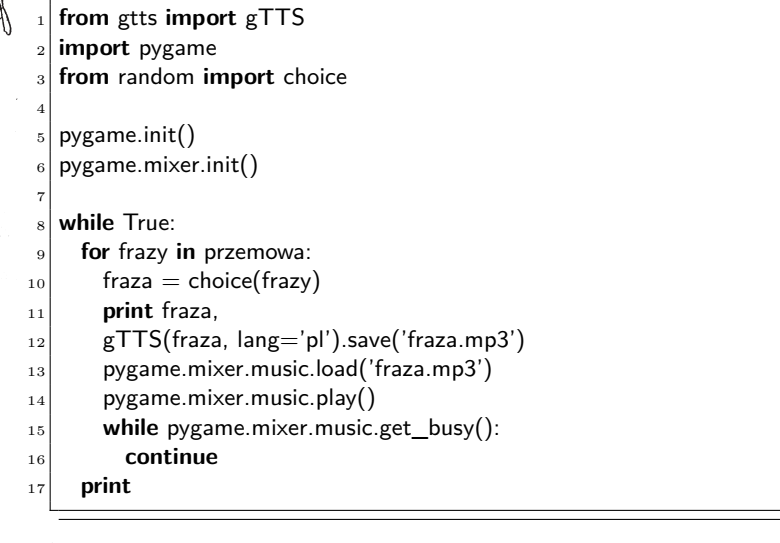

Moduł gTTS (*Google Text-to-Speech*) generuje z pomocą internetowego serwisu Google Translate (tak właśnie!) plik mp3 zawierający odczytaną kobiecym głosem frazę.

Zobacz też <cloud.google.com/translate/docs/reference/libraries>.

(Nie syntezujemy całego zdania, tylko pojedyncze fragmenty, ze względu na ograniczenie serwisu do tekstów o maksymalnej długości 100 znaków.) Odtworzenie pliku mp3 powierzamy sympatycznej bibliotece pygame. Co prawda ostateczny efekt dźwiękowy działania naszego

skryptu jest daleki od tego, który uzyskalibyśmy, zapraszając do współpracy, powiedzmy, panią Krystynę Czubównę – ale łatwo go ulepszyć, nagrywając własne, pełne pasji interpretacje fraz.

A więc, złotouści, do dzieła! Zróbcie maszynkę opowiadającą młodszemu rodzeństwu *nieskończoną bajkę* na dobranoc! (I w razie sukcesu zapewne także na dzień dobry?) Najzabawniejsze tabelki/kody opublikujemy na stronie internetowej *Delty*, [deltami.edu.pl](http://deltami.edu.pl).

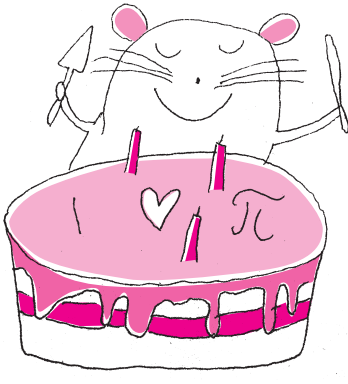